# ランドサットの観測日を調べる! ランドサット8 カレンダー

## ① Googleなどで ランドサット8カレンダーと入力

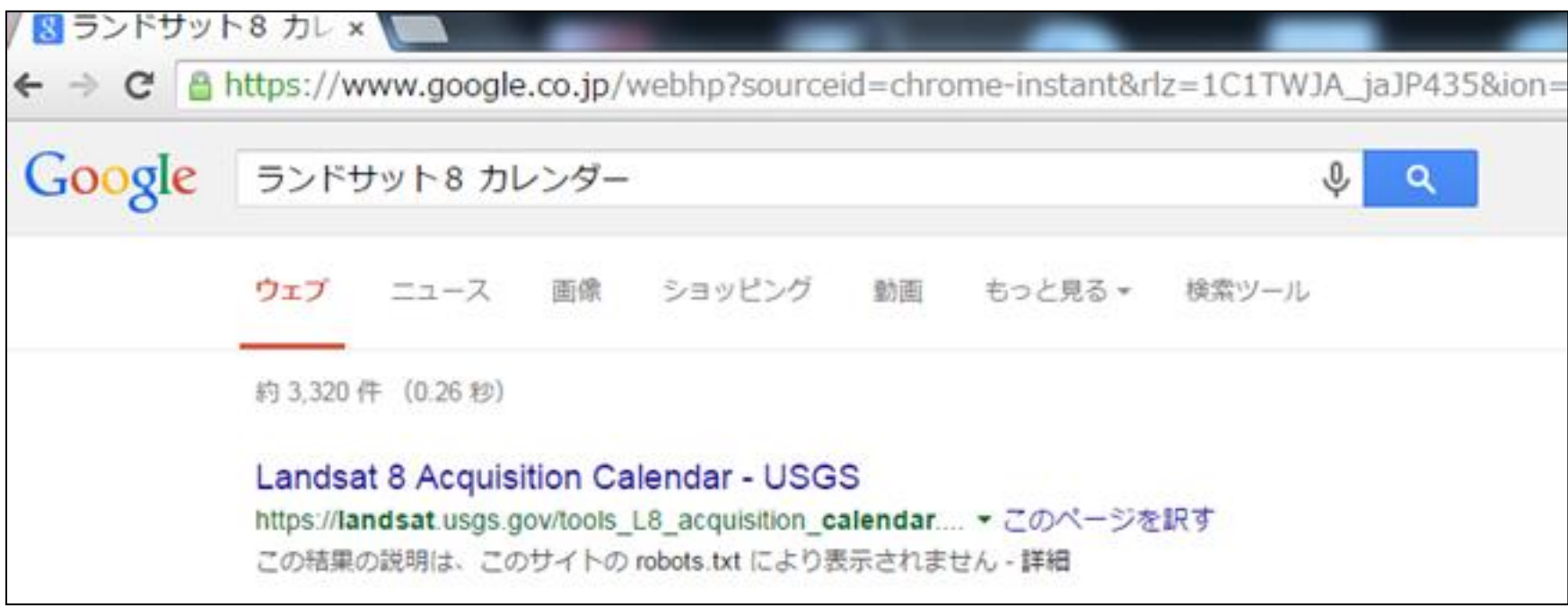

http://landsat.usgs.gov/tools\_L8\_acquisition\_calendar.php

①の2 上記のアドレスをタイプしてもよい

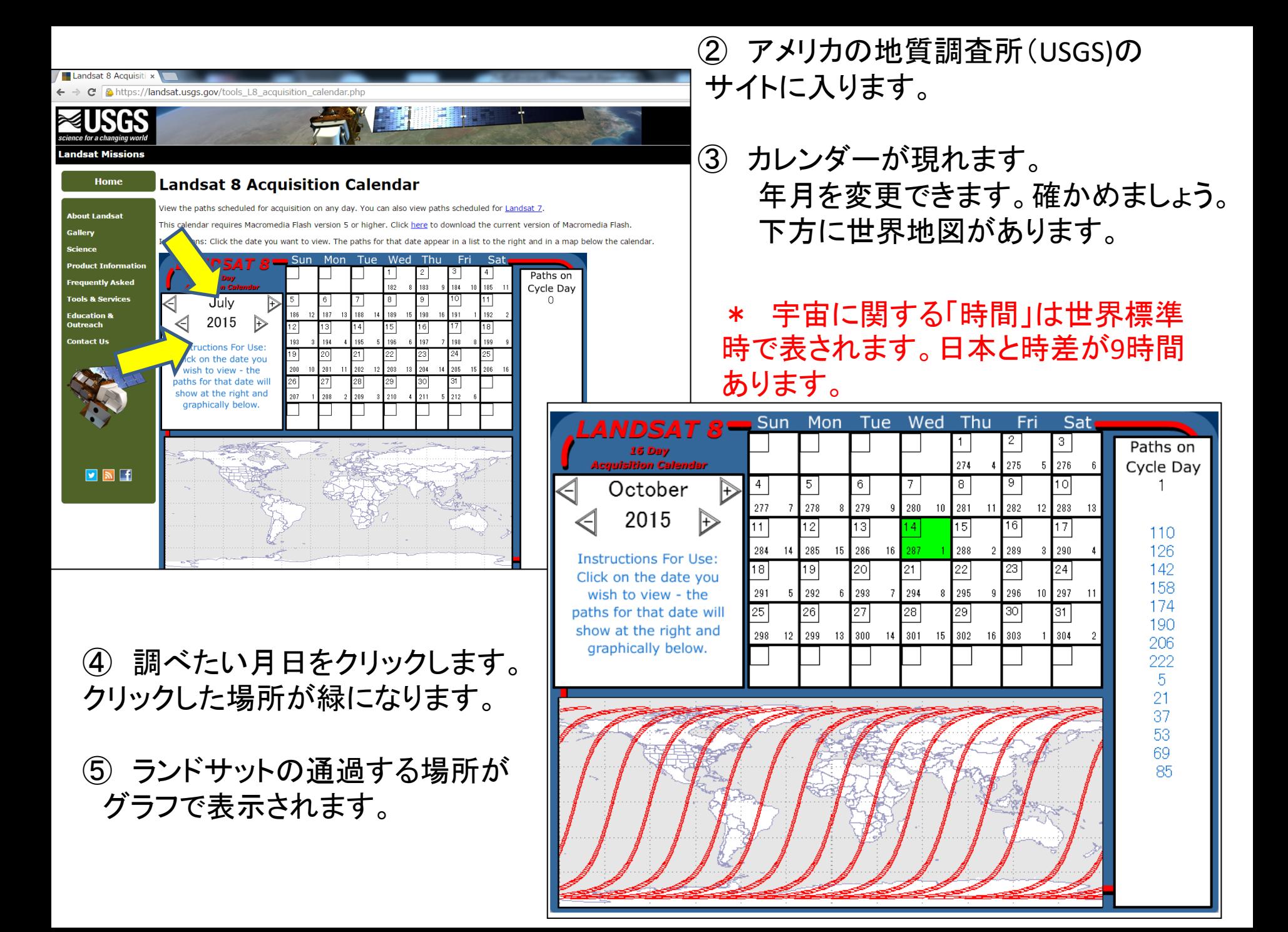

## **Landsat 8 Acquisition Calendar**

View the paths scheduled for acquisition on any day. You can also view paths scheduled for Landsat 7.

This calendar requires Macromedia Flash version 5 or higher. Click here to download the current version of Macro

Instructions: Click the date you want to view. The paths for that date appear in a list to the right and in a map b

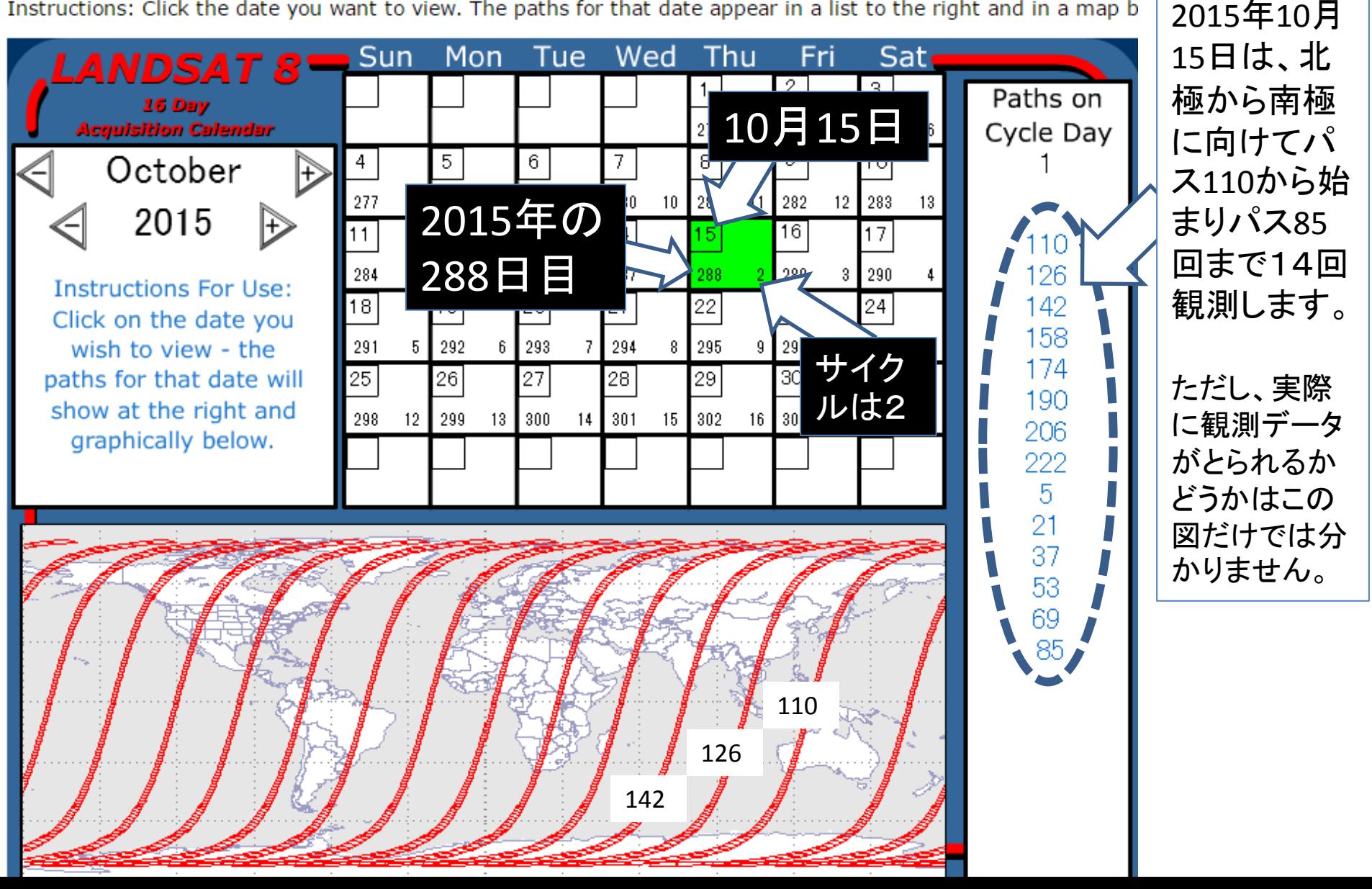

**Landsat 8 Acquisiti x** 

 $\mathbf{C}$  |  $\mathbf{\triangle}$  https://landsat.usgs.gov/tools L8 acquisition calendar.php

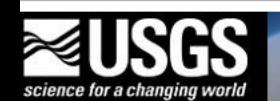

#### **Landsat Missions**

**Home** 

### **Landsat 8 Acquisition Calendar**

**About Landsat** 

View the paths scheduled for acquisition on any day. You can also view paths scheduled for Landsat 7.

**Gallery** 

**Science** 

**Product Informatio** 

**Frequently Asked** 

**Tools & Services** 

**Education & Outreach** 

**Contact Us** 

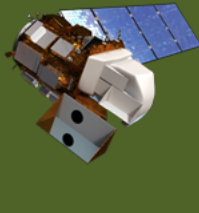

**VNf** 

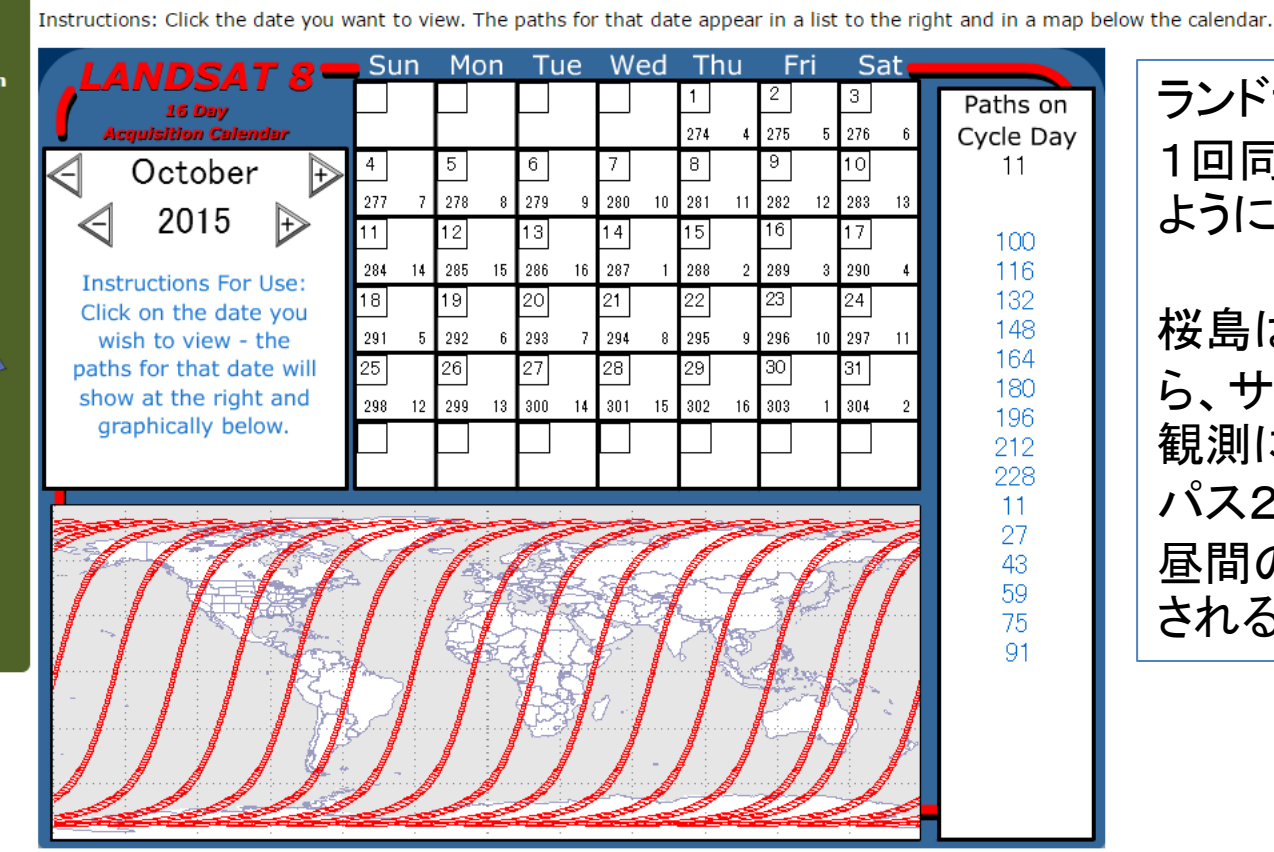

This calendar requires Macromedia Flash version 5 or higher. Click here to download the current version of Macromedia Flash.

ランドサット8は、16日で 1回同じ場所を観測する ように運用されています。

on

桜島は、パス112ですか ら、サイクル(周期)2の 観測に入っています。 パス2の日付を探せば、 昼間の桜島は位置観測 されるか分かります。

Figure 1. Landsat 8 Acquisition Calendar

**Accessibility** 

**Privacy** 

**Policies and Notices** 

## ランドサット8 カレンダーをさらにくわしく調べるには...

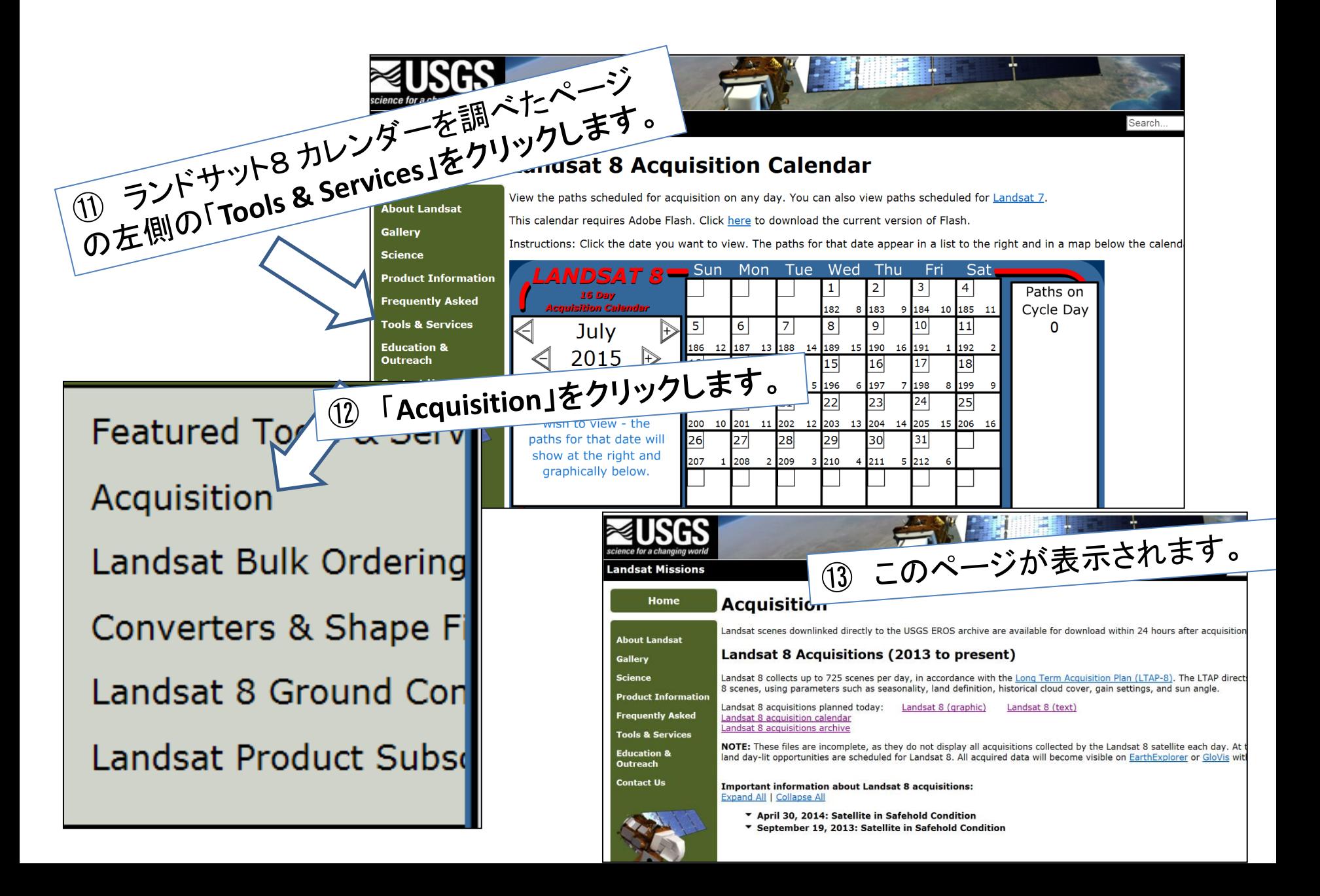

#### **Home**

### **Acquisition**

**bout Landsat** 

allery

cience

roduct Information

requently Asked

ools & Services

ducation & utreach

ontact Us

Landsat scenes downlinked directly to the USGS EROS archive are available for download within 24 hours after acquisition.

#### **Landsat 8 Acquisitions (2013 to present)**

Landsat 8 (graphic)

Landsat 8 collects up to 725 scenes per day, in accordance with the Long Term Acquisition Plan (LTAP-8). The LTAP directs the acquisition of Landsat 8 scenes, using parameters such as seasonality, land definition, historical cloud cover, gain settings, and sun angle.

Landsat 8 (text)

Landsat 8 acquisitions planned today: Landsat 8 acquisition calendar Landsat 8 acquisitions archive

**NOTE:** These files are incomplete, as they do not display land day-lit opportunities are scheduled for Landsat 8. All

**Important information about Landsat 8 acquisitions Expand All | Collapse All** 

> ▼ April 30, 2014: Satellite in Safehold Conditio ▼ September 19, 2013: Satellite in Safehold C

[quisitions collected by the Landsat 8 satellite each day. At the present time, nearly all .<br>red data will become visible on EarthExplorer or GloVis within 24 hours of acquisition.

(14) Landsat 8 (graphic) を クリック。

https://landsat.usgs.gov/L8\_Pend\_Acq/y2015/Jul/Jul  $\Omega$   $\sim$   $\Omega$   $\sigma$ Indsat.usgs.gov ファイル(F) 編集(E) 表示(V) お気に入り(A) ツール(T) ヘルプ(H)

[AP-7]. LTAP-7 directs the acquisition of nd sun angle.

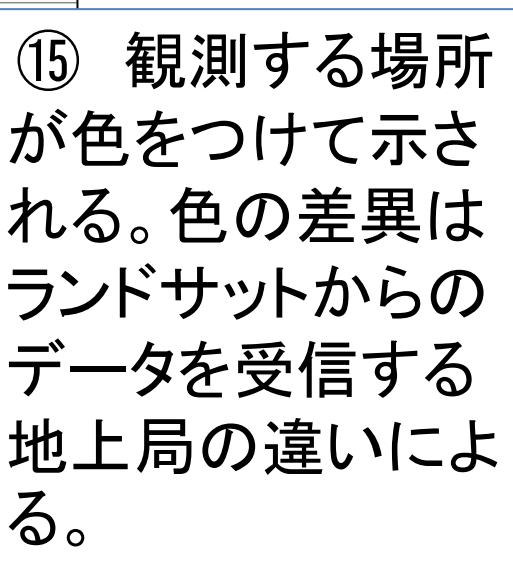